# Unit testing in CakePHP

Making bullet resistant code.

#### Goals for next hour

- If you are not familiar with Unit Testing, introduce you to the concepts and practices of Unit testing.
- If you are familiar with Unit Testing, show how it works in CakePHP.
- Show you how to make and run tests and some extra spice on the side.

# So who is this guy?

- 4 Years PHP experience.
- 1.5 Years CakePHP experience.
- Member of Core development team since May 2008.
- Developer: Cake Development Corporation.
- Blogger: <a href="http://mark-story.com">http://mark-story.com</a>.
- Designer of all kinds of things.

# Co-Authored by:

- Tim Koschuetzki from Berlin, Germany.
- Alias "DarkAngelBGE".
- Blogger: debuggable.com.
- Entrepreneur: Debuggable Ltd.
- 5 years PHP experience.
- 1.5 years CakePHP experience

# Unit Testing?

- Unit tests are automated procedure that ensure the software you write, works the way you think it does.
- Unit = the smallest part of your application
- In procedural programming these would be your functions
- In OOP programming these are your Object's methods.

# Testing is like making coffee

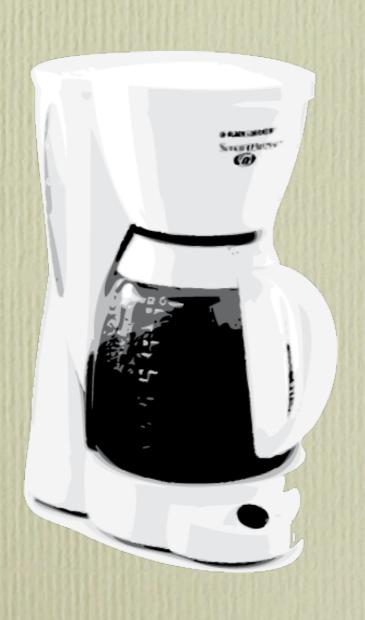

- Coffee grinds + water (inputs)
- Coffee making magic (function)
- Hot Coffee (output)
- Our tests would ensure that the coffee is black and hot and delicious.

# Testing is an automated process

• Tests can be run repeatedly and always work the same.

• Tests shouldn't require additional configuration.

• Tests can be grouped or run individually.

• Green is your friend, Red is not.

# Making assertions

```
function testAssertions() {
   $this->assertNull($x);
                                           //Pass if $x is null
   $this->assertTrue($x);
                                           //Pass if $x is true
   $this->assertFalse($x);
                                           //Pass if $x is false
    $this->assertEqual($x, $y);
                                           //Pass if $x == $y
   $this->assertIdentical($x, $y);
                                           //Pass if $x === $y
   $this->assertPattern($p, $x);
                                           //Pass if $p matches $x
   $this->assertWantedPattern($p, $x);
                                           //Pass if $p matches $x
   $this->assertError($x);
                                           //Pass if there is an error and message is the same.
```

# Making assertions

```
function testAssertions() {
    $this->assertNotNull($x)
                                            //Pass if $x is not null
                                            //Pass if $p does not match $x
    $this->assertNoPattern($p, $x);
    $this->assertNoUnwantedPattern($p, $x) //Pass if $ does not match $x
    $this->assertNotEqual($x, $y);
                                            //Pass if $x != $y
    $this->assertNotIdentical($x, $y);
                                            //Pass if $x !== $y
                                            //Pass if no error was raised
    $this->assertNoErrors();
    $this->assertReference($x, $y);
                                           //Pass if $x =& $y
    $this->assertCopy($x, $y);
                                           //Pass if $x and $y are the same
                                            //Pass if $x is a $t-
    $this->assertIsA($x, $t);
```

 We have a function that censors text and replaces the banned words with \*\*\*\*

removeBannedWords(\$text, \$banned)

- \$text Text to censor
- \$banned array of words to ban.

```
<?php
    require 'vendors/simpletest/autorun.php';
    function removeBannedWords($text, $banned) {
        foreach ($banned as $word) {
            $regExp = '/' . preg_quote($word, '/') . '/';
            preg_replace($regExp, '****', $text);
       return $text;
    class BannedWordsTestCase extends UnitTestCase {
        function testWordBanning() {
            $text = 'This is bananas, and I really hate apples! They are so tasty!';
            $banned = array('apples', 'bananas');
            $result = removeBannedWords($text, $banned);
            $expected = 'This is ****, and I really hate ****! They are so tasty!';
            $this->assertEqual($result, $expected);
```

```
<?php
    require 'vendors/simpletest/autorun.php';
    function removeBannedWords($text, $banned) {
        foreach ($banned as $word) {
            $regExp = '/' . preg_quote($word, '/') . '/';
           preg_replace($regExp, '****', $text);
       return $text;
    class BannedWordsTestCase extends UnitTestCase {
        function testWordBanning() {
            $text = 'This is bananas, and I really hate apples! They are so tasty!';
            $banned = array('apples', 'bananas');
            $result = removeBannedWords($text, $banned);
            $expected = 'This is ****, and I really hate ****! They are so tasty!';
            $this->assertEqual($result, $expected);
```

```
<?php
    require 'vendors/simpletest/autorun.php';
    function removeBannedWords($text, $banned) {
        foreach ($banned as $word) {
            $regExp = '/' . preg_quote($word, '/') . '/';
           preg_replace($regExp, '****', $text);
        return $text;
    class BannedWordsTestCase extends UnitTestCase {
        function testWordBanning() {
            $text = 'This is bananas, and I really hate apples! They are so tasty!';
            $banned = array('apples', 'bananas');
            $result = removeBannedWords($text, $banned);
            $expected = 'This is ****, and I really hate ****! They are so tasty!';
            $this->assertEqual($result, $expected);
```

```
<?php
    require 'vendors/simpletest/autorun.php';
    function removeBannedWords($text, $banned) {
        foreach ($banned as $word) {
            $regExp = '/' . preg_quote($word, '/') . '/';
            preg_replace($regExp, '****', $text);
       return $text;
    class BannedWordsTestCase extends UnitTestCase {
        function testWordBanning() {
            $text = 'This is bananas, and I really hate apples! They are so tasty!';
            $banned = array('apples', 'bananas');
            $result = removeBannedWords($text, $banned);
            $expected = 'This is ****, and I really hate ****! They are so tasty!';
            $this->assertEqual($result, $expected);
```

```
<?php
    require 'vendors/simpletest/autorun.php';
    function removeBannedWords($text, $banned) {
        foreach ($banned as $word) {
            $regExp = '/' . preg_quote($word, '/') . '/';
           preg_replace($regExp, '****', $text);
       return $text;
    class BannedWordsTestCase extends UnitTestCase {
        function testWordBanning() {
            $text = 'This is bananas, and I really hate apples! They are so tasty!';
            $banned = array('apples', 'bananas');
            $result = removeBannedWords($text, $banned);
            $expected = 'This is ****, and I really hate ****! They are so tasty!';
            $this->assertEqual($result, $expected);
```

```
<?php
    require 'vendors/simpletest/autorun.php';
    function removeBannedWords($text, $banned) {
        foreach ($banned as $word) {
            $regExp = '/' . preg_quote($word, '/') . '/';
           preg_replace($regExp, '****', $text);
       return $text;
    class BannedWordsTestCase extends UnitTestCase {
        function testWordBanning() {
            $text = 'This is bananas, and I really hate apples! They are so tasty!';
            $banned = array('apples', 'bananas');
            $result = removeBannedWords($text, $banned);
            $expected = 'This is ****, and I really hate ****! They are so tasty!';
            $this->assertEqual($result, $expected);
```

#### Fail?

#### unittest.php

Fail: BannedWordsTestCase -> testWordBanning -> Equal expectation fails at character 8 with [This is bananas, and I really hate apples! They are so tasty!] and [This is \*\*\*\*, and I really hate \*\*\*\*! They are so tasty!] at [/Users/markstory/Sites/presentation\_scripts /unittest.php line 18]

1/1 test cases complete: 0 passes, 1 fails and 0 exceptions.

- Red bar means that a test has failed
- When a test fails, a message informs you of the expectation that was not met, and on which line that expectation can be found.
- Red bars appear anytime there are any errors / uncaught exceptions or failing tests.

#### Is our function broken?

```
<?php
   require 'vendors/simpletest/autorun.php';
    function removeBannedWords($text, $banned) {
       foreach ($banned as $word) {
           $regExp = '/' . preg_quote($word, '/') . '/';
      $text = preg_replace($regExp, '****', $text);
       return $text;
   class BannedWordsTestCase extends UnitTestCase {
       function testWordBanning() {
           $text = 'This is bananas, and I really hate apples! They are so tasty!';
           $banned = array('apples', 'bananas');
            $result = removeBannedWords($text, $banned);
           $expected = 'This is ****, and I really hate ****! They are so tasty!';
           $this->assertEqual($result, $expected);
```

#### Pass-tastic!

#### unittest2.php

1/1 test cases complete: 1 passes, 0 fails and 0 exceptions.

• Green bar means everything is working as we planned.

# Benefits of Unit Testing

- Know when a changeset breaks the expected behavior.
- Creates living documentation.
- Bug fixing is much easier, faster and less prone to creating new bugs.
- Faster than browser testing.
- Easy to repeat.

# Benefits of Unit Testing

- Reduces developer hesitation to refactor code.
- Catch bugs earlier.
- Increase developer confidence.
- Reduce the need to manually test things.

#### Limitations of Unit Testing

- Time: Time is money and tests take time to write.
- Motivation: Testing is anti-lazy. Sometimes tests for Objects are longer than object code.
- Maintenance: More code to maintain. For example CakePHP code base (1/3 code, 2/3 tests)

# Limitations of Unit Testing

- Doesn't catch programmer errors, for example reading the specs wrong.
- Only shows the presence of errors not the absence of them.
- Only catches errors you have tests for. If a situation isn't covered, testing will not catch any problems with it.

#### So why write Unit Tests?

- Increase developer confidence You can be certain that you have done what was required.
- *Increase overall quality* You have additional confidence that your project is functioning properly
- Find problems earlier I personally have found many problems with implementations while I write tests.

#### So why write Unit Tests?

- Reduce time lost click testing Click testing is slow and tedious. Much of this time can be replaced with automated unit tests.
- Reduce 'voodoo' factor Since you have proven uses for your code you are less afraid to rebuild that ugly function and make it more useful.

# Unit Testing in CakePHP

# Unit Testing in CakePHP

- Download and install SimpleTest
  - <a href="http://simpletest.org">http://simpletest.org</a>
  - Place in app/vendors or cake/vendors
- Set debug >= 1
- Add \$test Database connection.
- Visit path/to/app/test.php

#### Test Cases & Test Groups

#### Test Cases

- Contain tests for individual classes.
- Collections of test methods.
- ex. Menu Component, User Model

#### Test Groups

- Way to run multiple tests at once.
- Allow you to test a subsystem or collection of objects
- Free group test called 'All tests'
- ex. All models, Access Control system, payment processing

# File layout

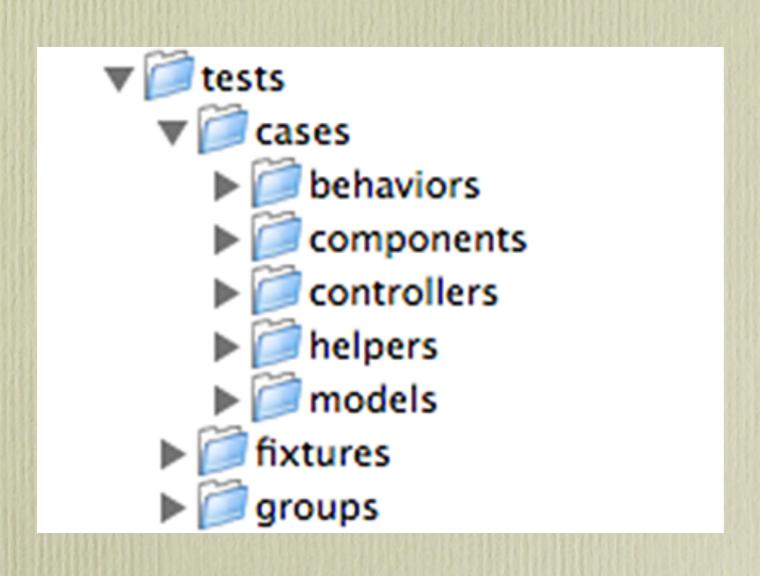

- in app/tests
- Different case directories for different objects.

#### Filename conventions

#### Test Cases

- Underscored and lowercase
- users\_controller = users\_controller.test.php
- post = post.test.php

#### Group Tests

- Underscored and lowercase but any name
- models.group.php
- payment\_processing.group.php

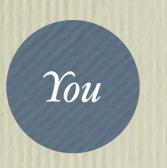

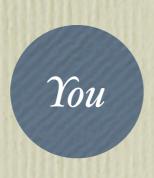

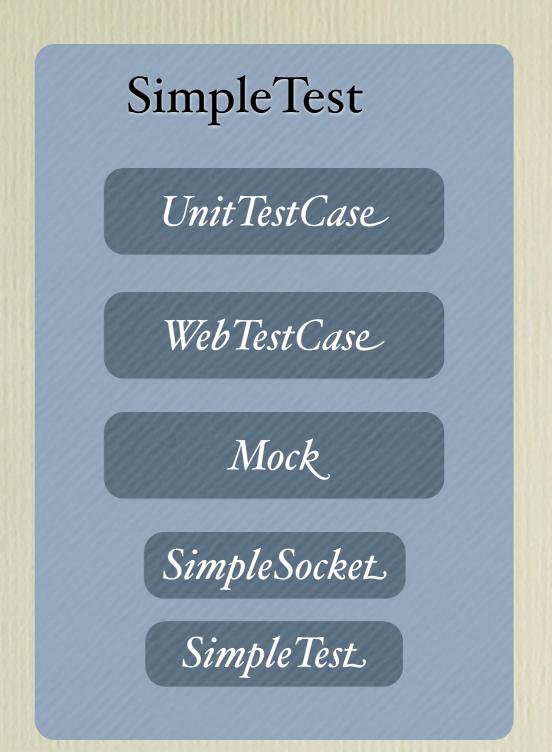

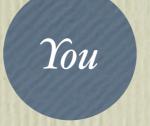

SimpleTest UnitTestCase WebTestCase Mock SimpleSocket SimpleTest

You

CakePHP Test Suite

CakeTestCase

Cake Web Test Case

CakeTestFixture

CakeTestModel

You

SimpleTest

UnitTestCase

WebTestCase

Mock

SimpleSocket

Simple Test.

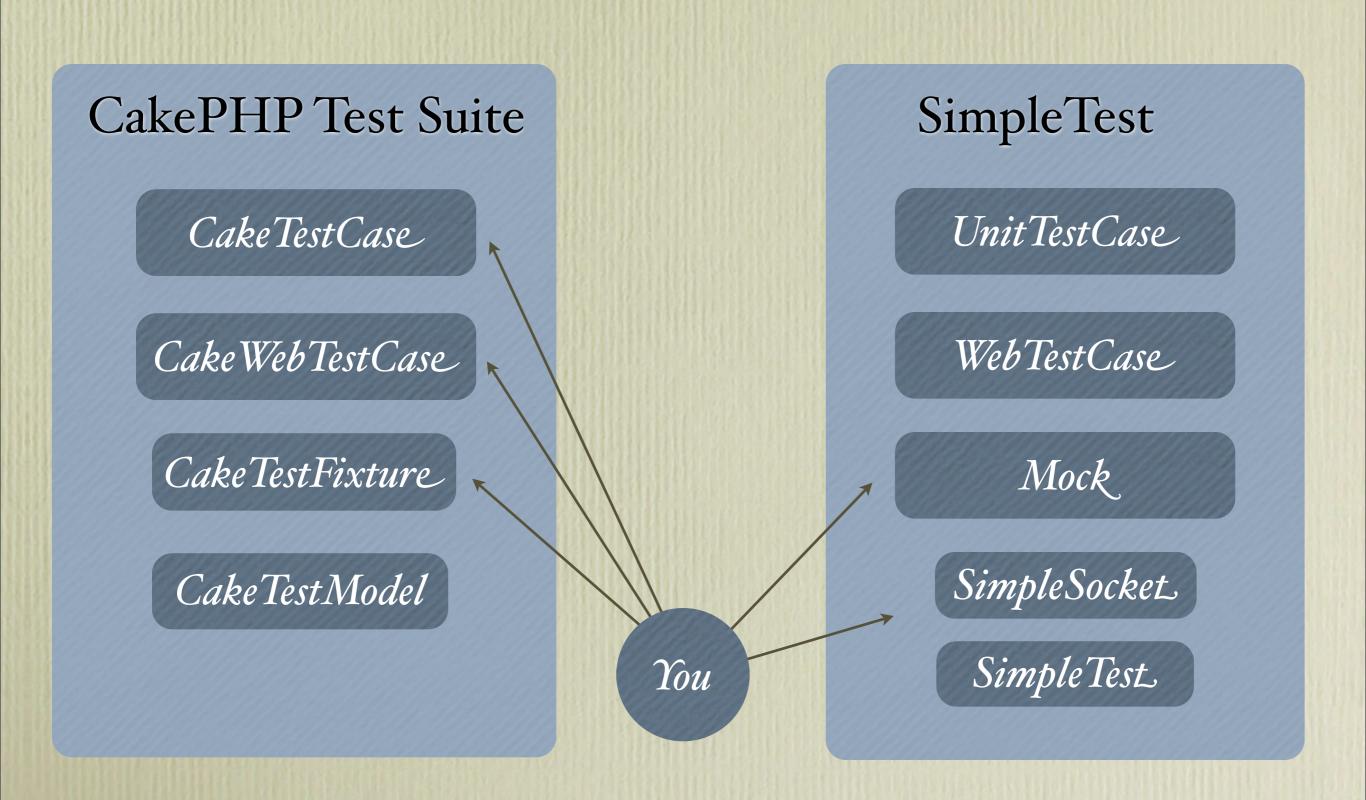

### Classes involved

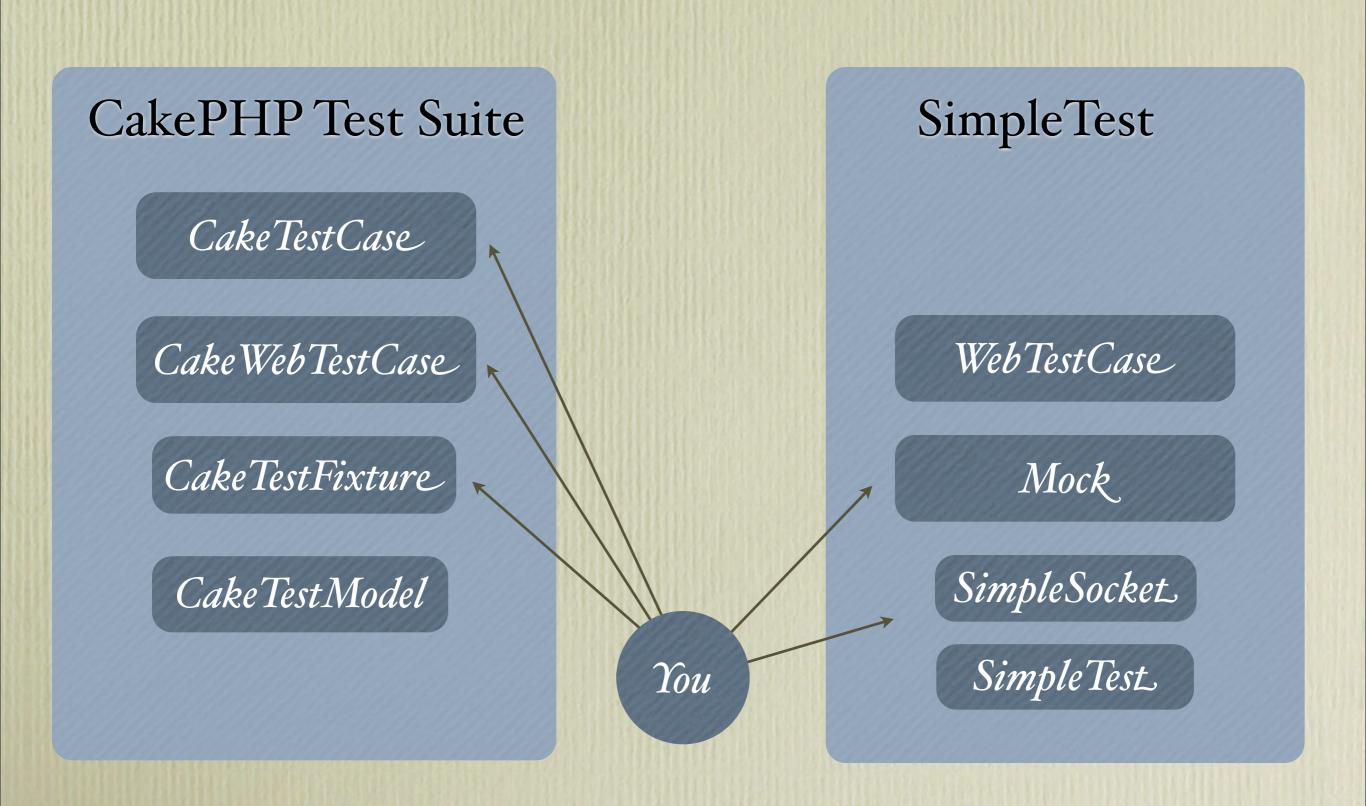

### Classes involved

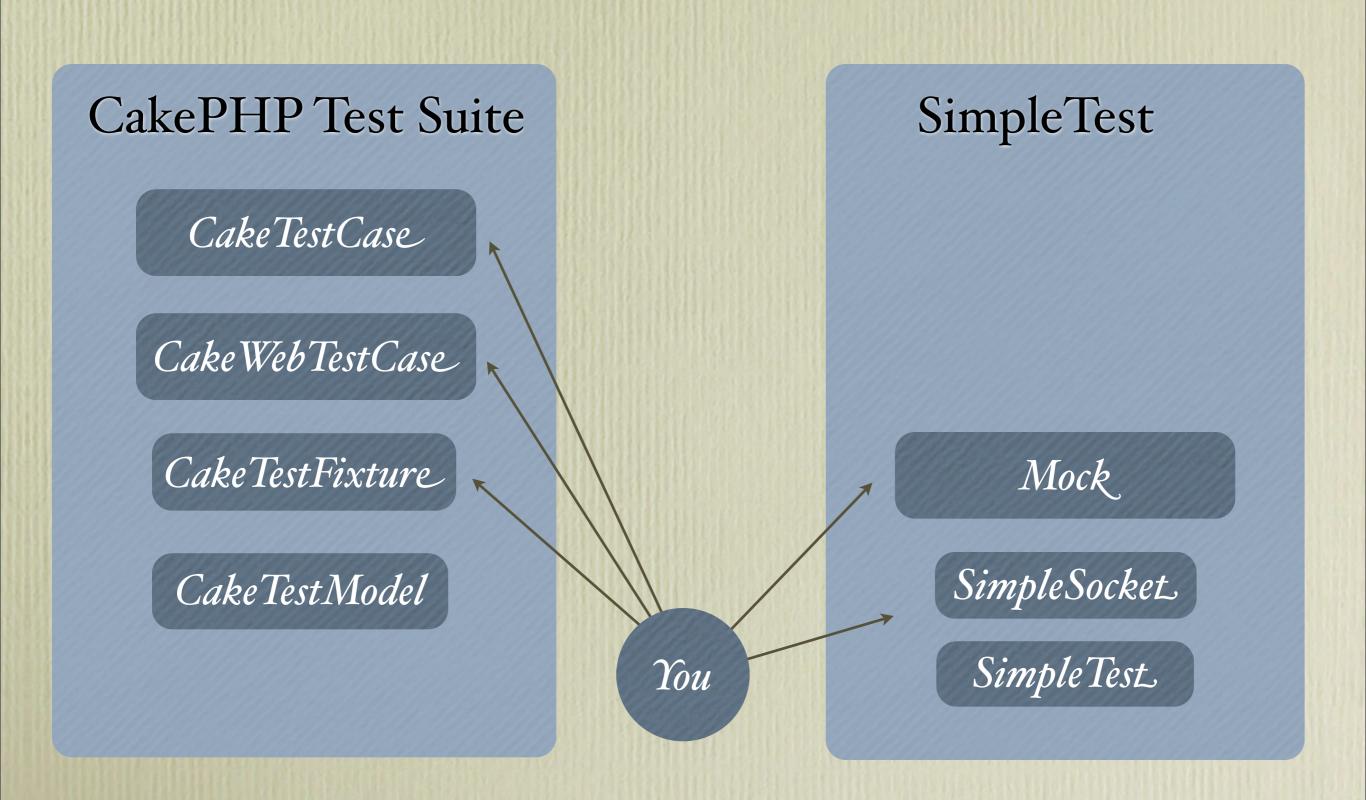

### CakeTestCase

- Test case class that all App and Core test cases should extend.
- CakeTestCase adds several useful features to UnitTestCase

• before(\$method)

• after(\$method)

• start()

• end()

• Announces the start of a test method.

• Announces the end of a test method.

• First method called in a test case.

• Last method called in a test case.

• startTest(\$method)

• Called just before a *test method* is executed.

endTest(\$method)

• Called just after a *test* method has completed.

startCase()

• Called before a *test case* is started.

endCase()

• Called after a test case has run.

#### testAction(\$url, \$params);

- Run a controller action and get the results.
  - result: Whatever the action returns. Also simulates a requestAction()
  - view: The rendered view, without the layout
  - contents: The rendered view, within the layout.
  - vars: the view vars

assertTags(\$result, \$expected)

 Allows you to compare HTML/XML snippets to an array of expected values

getTests()

• Useful when debugging a specific case. Check the implementation in CakeTestCase before overriding.

### CakeTestCase Method Order

```
class ExamsControllerTestCase extends CakeTestCase {
    function startCase() {-
        echo '<h4>startCase()</h4>';
    function endCase() {
        echo '<h4>endCase()</h4>';
    function before($method) {-
        parent::before($method);
        echo '<h4>before ' . $method . '</h4>';
    function after($method) {-
        parent::after($method);
        echo '<h4>after '. $method . '</h4><br>';
    function startTest($method) {
        echo '<h4>Starting method ' . $method . '</h4>';
    function endTest($method) {-
        echo '<h4>Ending method ' . $method . '</h4>';
    function testStudyMethod() {
        echo '<h4>In testStudyMethod()</h4>';
        $this->assertTrue(true);
    function testDoExam() {
        echo '<h4>In testDoExam()</h4>';
        $this->assertTrue(true);
```

### CakeTestCase Method Order

before start

before startCase startCase() after startCase

Starting method testStudyMethod before testStudyMethod In testStudyMethod() Ending method testStudyMethod after testStudyMethod

Starting method testDoExam before testDoExam In testDoExam() Ending method testDoExam after testDoExam

before endCase endCase() after endCase

before end after end

### Avoid setUp() & tearDown()

- When testing Models or using fixtures.
- Use startTest() and endTest() instead.
- setUp() & tearDown() run before start() which is where the fixtures are first created.
- Using setUp() & tearDown() will cause errors when testing models.

### Fixtures - Predictable data

- Fixtures create test database tables and records, which you run tests against.
- A predictable and known application state is vital to testing.
- Helps ensures that inputs will always produce the same outputs given the same functionality of methods.
- Fixtures will use the \$test connection if available. If not they will use \$default with a test\_suite prefix.

### What is a Fixture?

- Fixture provides table schema and records to fill the table.
- Each table is a separate fixture.
- Schema and Records can be inside the fixture or imported from development data.

### Life of a Fixture

- Fixture tables are created in CakeTestCase::start()
- Before each test method, fixture tables are populated with records in fixture.
- After each test method, fixture tables are truncated.
- Fixture tables are dropped in CakeTestCase::end()

#### Fixture field definitions

#### type:

- string (maps to VARCHAR)
- text (maps to TEXT)
- integer (maps to INT)
- float (maps to FLOAT)
- datetime (maps to DATETIME)

### Fixture field definitions

- key: set to primary to make the field AUTO\_INCREMENT, and PRIMARY KEY for the table.
- length: set to the specific length the field should take.
- null: set to either true (to allow NULLs) or false (to disallow NULLs)
- default: default value the field takes.

# Sample Fixture

```
<?php
class NodeFixture extends CakeTestFixture {
    var $name = 'Node';
    var $fields = array(
        'id' => array('type' => 'integer', 'key' => 'primary'),
        'user_id' => array('type' => 'integer'),
        'type' => array('type' => 'string', 'length' => 255, 'null' => false),
        'title' => array('type' => 'string', 'length' => 255, 'null' => false),
        'slug' => array('type' => 'string', 'length' => 255, 'null' => false),
        'published' => array('type' => 'integer', 'default' => '0', 'null' => false),
        'promoted' => array('type' => 'integer', 'default' => '0', 'null' => false),
        'comments_allowed' => array('type' => 'integer', 'default' => '0', 'null' => false),
        'views' => array('type' => 'integer', 'default' => '0', 'null' => false),
        'comment_count' => array('type' => 'integer', 'default' => '0', 'null' => false),
        'created' => 'datetime',
        'modified' => 'datetime'
     );
    var $records = array(
           array( 'id' => 1,
                    'user_id' ⇒ 1,
                    'type' => 'Post',
                    'title' => 'First Article',
                    'slug' ⇒ 'first-article',
                    'published' ⇒ '1'.
                    'promoted' => '0',
                    'comments_allowed' => 1,
                    'views' => 5.
                    'comment_count' => 1,
                    'created' => '2007-02-18 10:39:23',
                    'modified' => '2007-03-18 10:41:31').
        );
```

# Sample Fixture

```
<?php
class NodeFixture extends CakeTestFixture {
    var $name = 'Node';
    var $fields = array( 
        'id' => array('type' => 'integer', 'key' => 'primary'),
        'user_id' => array('type' => 'integer'),
        'type' => array('type' => 'string', 'length' => 255, 'null' => false),
        'title' => array('type' => 'string', 'length' => 255, 'null' => false),
        'slug' => array('type' => 'string', 'length' => 255, 'null' => false),
        'published' => array('type' => 'integer', 'default' => '0', 'null' => false),
        'promoted' => array('type' => 'integer', 'default' => '0', 'null' => false),
        'comments_allowed' => array('type' => 'integer', 'default' => '0', 'null' => false),
        'views' => array('type' => 'integer', 'default' => '0', 'null' => false),
        'comment_count' => array('type' => 'integer', 'default' => '0', 'null' => false),
        'created' => 'datetime',
        'modified' => 'datetime'
     );
    var $records = array(
           array( 'id' => 1,
                    'user_id' ⇒ 1,
                    'type' => 'Post',
                    'title' => 'First Article',
                    'slug' ⇒ 'first-article',
                    'published' ⇒ '1'.
                    'promoted' => '0',
                    'comments_allowed' => 1,
                    'views' => 5.
                    'comment_count' => 1,
                    'created' => '2007-02-18 10:39:23',
                    'modified' => '2007-03-18 10:41:31').
        );
```

# Sample Fixture

```
<?php
class NodeFixture extends CakeTestFixture {
    var $name = 'Node';
    var $fields = array(
        'id' => array('type' => 'integer', 'key' => 'primary'),
        'user_id' => array('type' => 'integer'),
        'type' => array('type' => 'string', 'length' => 255, 'null' => false),
        'title' => array('type' => 'string', 'length' => 255, 'null' => false),
        'slug' => array('type' => 'string', 'length' => 255, 'null' => false),
        'published' => array('type' => 'integer', 'default' => '0', 'null' => false),
        'promoted' => array('type' => 'integer', 'default' => '0', 'null' => false),
        'comments_allowed' => array('type' => 'integer', 'default' => '0', 'null' => false),
        'views' => array('type' => 'integer', 'default' => '0', 'null' => false),
        'comment_count' => array('type' => 'integer', 'default' => '0', 'null' => false),
        'created' => 'datetime',
        'modified' => 'datetime'
     );
    var $records = array(
           array( 'id' => 1,
                    'user_id' => 1,
                    'type' => 'Post',
                    'title' => 'First Article',
                    'slug' ⇒ 'first-article',
                    'published' ⇒ '1'.
                    'promoted' => '0',
                    'comments_allowed' => 1,
                    'views' => 5.
                    'comment_count' => 1,
                    'created' => '2007-02-18 10:39:23',
                    'modified' => '2007-03-18 10:41:31').
        );
```

### Import fixtures

- You can import the records of your current database as well.
- Can choose to only import table structure, but define records yourself. Or import both.
- Import by model or table and connection.

```
<?php
class NodeFixture extends CakeTestFixture {
   var $name = 'Node';
   var $import = array('table' => 'nodes', 'records' => true);
}
```

Import from a table and duplicate the records.

```
<?php
class NodeFixture extends CakeTestFixture {
   var $name = 'Node';
   var $import = array('model' => 'Node', 'records' => true);
}
```

Import from a model, and duplicate the records.

```
<?php
class NodeFixture extends CakeTestFixture {
   var $name = 'Node';
   var $import = array('model' ⇒ 'Node', 'connection' ⇒ 'shadow', 'records' ⇒ true);
}</pre>
```

Import model with shadow connection.

## To import or not?

- Importing records ties your tests to your development data. Can make for lots of broken tests.
- Writing many records out in fixture can take extra time.

# Putting it all together

Testing Models

# Example Model

```
<?php
class Node extends AppModel {
   var $name = 'Node';
 * Update views.
 * Increment Node::views
 * @return bool
 **/
    public function updateViews($id, $oldValue = null){
        $oldId = $this->id;
        $this->id = $id;
        if(!$oldValue){
            $oldValue = $this->field('views', array('Node.id' => $id));
        $ret = $this->saveField('views', ($oldValue + 1) );
        $this->id = $oldId;
        return $ret;
```

```
<?php
App::import('Model', 'Node');
class NodeTestCase extends CakeTestCase {
   var $fixtures = array(
        'app.node', 'app.user', 'app.post', 'app.group',
        'app.image', 'app.download', 'app.comment', 'app.tag',
        'app.tag_category', 'app.nodes_tag'
    );
    function startTest() {
       $this->Node =& ClassRegistry::init('Node');
   3
    function testUpdateViews() {
       $result = $this->Node->updateViews(1);
       $this->assertTrue($result);
       $this->Node->id = 1;
       $result = $this->Node->field('views');
       expected = 6
       $this->assertEqual($result, $expected);
       $expected = 10:
       $this->Node->updateViews(2, 9);
       $this->Node->id = 2;
       $result = $this->Node->field('views');
       $this->assertEqual($result, $expected);
    }
```

```
<?php
App::import('Model', 'Node');
class NodeTestCase extends CakeTestCase {
   var $fixtures = array(
        'app.node', 'app.user', 'app.post', 'app.group',
        'app.image', 'app.download', 'app.comment', 'app.tag',
        'app.tag_category', 'app.nodes_tag'
    );
    function startTest() {
       $this->Node =& ClassRegistry::init('Node');
   3
    function testUpdateViews() {
       $result = $this->Node->updateViews(1);
       $this->assertTrue($result);
       $this->Node->id = 1;
       $result = $this->Node->field('views');
       expected = 6
       $this->assertEqual($result, $expected);
       $expected = 10:
       $this->Node->updateViews(2, 9);
       $this->Node->id = 2;
       $result = $this->Node->field('views');
       $this->assertEqual($result, $expected);
    }
```

```
<?php
App::import('Model', 'Node');
class NodeTestCase extends CakeTestCase {
   var $fixtures = array(
        'app.node', 'app.user', 'app.post', 'app.group',
        'app.image', 'app.download', 'app.comment', 'app.tag',
        'app.tag_category', 'app.nodes_tag'
    );
    function startTest() { ←
       $this->Node =& ClassRegistry::init('Node');
   3
    function testUpdateViews() {
       $result = $this->Node->updateViews(1);
       $this->assertTrue($result);
       $this->Node->id = 1;
       $result = $this->Node->field('views');
       expected = 6
       $this->assertEqual($result, $expected);
       $expected = 10:
       $this->Node->updateViews(2, 9);
       $this->Node->id = 2;
       $result = $this->Node->field('views');
       $this->assertEqual($result, $expected);
    }
```

```
<?php
App::import('Model', 'Node');
class NodeTestCase extends CakeTestCase {
   var $fixtures = array(
        'app.node', 'app.user', 'app.post', 'app.group',
        'app.image', 'app.download', 'app.comment', 'app.tag',
        'app.tag_category', 'app.nodes_tag'
    );
    function startTest() {
       $this->Node =& ClassRegistry::init('Node'); <--</pre>
   3
    function testUpdateViews() {
       $result = $this->Node->updateViews(1);
       $this->assertTrue($result);
       $this->Node->id = 1;
       $result = $this->Node->field('views');
       expected = 6
       $this->assertEqual($result, $expected);
       $expected = 10:
       $this->Node->updateViews(2, 9);
       $this->Node->id = 2;
       $result = $this->Node->field('views');
       $this->assertEqual($result, $expected);
    }
```

```
<?php
App::import('Model', 'Node');
class NodeTestCase extends CakeTestCase {
   var $fixtures = array(
        'app.node', 'app.user', 'app.post', 'app.group',
        'app.image', 'app.download', 'app.comment', 'app.tag',
        'app.tag_category', 'app.nodes_tag'
    );
    function startTest() {
       $this->Node =& ClassRegistry::init('Node');
   3
    function testUpdateViews() {
       $result = $this->Node->updateViews(1);-
       $this->assertTrue($result);
       $this->Node->id = 1;
       $result = $this->Node->field('views');
       expected = 6
       $this->assertEqual($result, $expected);
       $expected = 10:
       $this->Node->updateViews(2, 9);
       $this->Node->id = 2;
       $result = $this->Node->field('views');
       $this->assertEqual($result, $expected);
    }
```

```
<?php
App::import('Model', 'Node');
class NodeTestCase extends CakeTestCase {
   var $fixtures = array(
        'app.node', 'app.user', 'app.post', 'app.group',
        'app.image', 'app.download', 'app.comment', 'app.tag',
        'app.tag_category', 'app.nodes_tag'
    );
    function startTest() {
       $this->Node =& ClassRegistry::init('Node');
   3
    function testUpdateViews() {
       $result = $this->Node->updateViews(1);
       $this->assertTrue($result);
       $this->Node->id = 1;
       $result = $this->Node->field('views');
       expected = 6
       $this->assertEqual($result, $expected);
       $expected = 10:
       $this->Node->updateViews(2, 9);
       $this->Node->id = 2;
       $result = $this->Node->field('views');
       $this->assertEqual($result, $expected);
    }
```

```
<?php
App::import('Model', 'Node');
class NodeTestCase extends CakeTestCase {
   var $fixtures = array(
        'app.node', 'app.user', 'app.post', 'app.group',
        'app.image', 'app.download', 'app.comment', 'app.tag',
        'app.tag_category', 'app.nodes_tag'
    );
    function startTest() {
       $this->Node =& ClassRegistry::init('Node');
   3
    function testUpdateViews() {
       $result = $this->Node->updateViews(1);
       $this->assertTrue($result);
       $this->Node->id = 1;
       $result = $this->Node->field('views');
       expected = 6
       $this->assertEqual($result, $expected);
       $expected = 10:
       $this->Node->updateViews(2, 9);
       $this->Node->id = 2;
       $result = $this->Node->field('views');
       $this->assertEqual($result, $expected);
    }
```

# Model testing tips

- Using ClassRegistry::init() and the benefits over new Widget()
  - useDbConfig changed, and all relations built properly as well!
  - No need for test model classes in most instances.
- Isolate tests with ClassRegistry::flush()
  - Object states are persisted between test cases in the ClassRegistry.
  - ClassRegistry::flush() tosses those objects in the bin. giving you a clean slate for each test.

#### The importance of fixtures

- Fixtures allow you to avoid having to mock out your database connections.
- Fixtures allow for known data, making your tests invulnerable to application data anomalies.
- Easily create data to cover any cases you want.

#### Unit tests vs. Functional tests

- In pure unit testing everything not being tested is mocked.
- The example given and all the core model tests are better classified as functional tests.
- Functional tests, test a slice of an application.
- These tests run slower, but give a more complete test.

# Testing Helpers

and using assert Tags()

#### Asserting Helper output

- Testing HTML is a pain. But must be done.
- Can use assertPattern() with insane regular expressions.
- However, you will curse regular expressions as they quickly become impossible to read and understand.

# Regular Expression vs. assert Tags()

# Regular Expression vs. assert Tags()

#### assertTags() tips

- Assertion must be for entirety of output.
- Order of attributes doesn't matter
- Contents of attributes are case and whitespace sensitive.
- Watch your keys, wrap multiple keys in array()
- Use true as third parameter for extra debug information and help.

```
<?php
App::import('Helper', array('Html', 'Form'));
App::import('Core', 'View');
class FormHelperTestCase extends CakeTestCase {
    function startTest() {
        $this->Form =& new FormHelper();
        $this->Form->Html =& new HtmlHelper();
       $this->View =& new View($this->Controller);
   }
    function testInput() {
        $result = $this->Form->input('Contact.password');
        $expected = array(
            'div' => array('class' => 'input password'),
            'label' => array('for' => 'ContactPassword'),
            'Password'.
            '/label'.
            array('input' => array('type' => 'password', 'name' => 'data[Contact][password]', 'value' => '', 'id' => 'ContactPassword')),
            '/div'
       );
       $this->assertTags($result, $expected);
    3
    function endTest() {
        unset($this->Form, $this->View);
```

```
<?php
App::import('Helper', array('Html', 'Form'));
App::import('Core', 'View');
class FormHelperTestCase extends CakeTestCase {
    function startTest() {
        $this->Form =& new FormHelper();
        $this->Form->Html =& new HtmlHelper();
       $this->View =& new View($this->Controller);
   }
    function testInput() {
        $result = $this->Form->input('Contact.password');
        $expected = array(
            'div' => array('class' => 'input password'),
            'label' => array('for' => 'ContactPassword'),
            'Password'.
            '/label'.
            array('input' => array('type' => 'password', 'name' => 'data[Contact][password]', 'value' => '', 'id' => 'ContactPassword')),
            '/div'
       );
       $this->assertTags($result, $expected);
    3
    function endTest() {
        unset($this->Form, $this->View);
```

```
<?php
App::import('Helper', array('Html', 'Form'));
App::import('Core', 'View');
class FormHelperTestCase extends CakeTestCase {
    function startTest() {
        $this->Form =& new FormHelper();
        $this->Form->Html =& new HtmlHelper();
       $this->View =& new View($this->Controller);
   }
    function testInput() {
        $result = $this->Form->input('Contact.password');
        $expected = array(
            'div' => array('class' => 'input password'),
            'label' => array('for' => 'ContactPassword'),
            'Password'.
            '/label'.
            array('input' => array('type' => 'password', 'name' => 'data[Contact][password]', 'value' => '', 'id' => 'ContactPassword')),
            '/div'
       );
       $this->assertTags($result, $expected);
    3
    function endTest() {
        unset($this->Form, $this->View);
```

```
<?php
App::import('Helper', array('Html', 'Form'));
App::import('Core', 'View');
class FormHelperTestCase extends CakeTestCase {
    function startTest() {
        $this->Form =& new FormHelper();
        $this->Form->Html =& new HtmlHelper();
       $this->View =& new View($this->Controller);
   }
    function testInput() {
        $result = $this->Form->input('Contact.password'); 
        $expected = array(
            'div' => array('class' => 'input password'),
            'label' => array('for' => 'ContactPassword'),
            'Password'.
            '/label'.
            array('input' => array('type' => 'password', 'name' => 'data[Contact][password]', 'value' => '', 'id' => 'ContactPassword')),
            '/div'
       );
       $this->assertTags($result, $expected);
    3
    function endTest() {
        unset($this->Form, $this->View);
```

```
<?php
App::import('Helper', array('Html', 'Form'));
App::import('Core', 'View');
class FormHelperTestCase extends CakeTestCase {
    function startTest() {
        $this->Form =& new FormHelper();
        $this->Form->Html =& new HtmlHelper();
       $this->View =& new View($this->Controller);
   }
    function testInput() {
        $result = $this->Form->input('Contact.password');
        $expected = array(
            'div' => array('class' => 'input password'),
            'label' => array('for' => 'ContactPassword'),
            'Password'.
            '/label'.
            array('input' => array('type' => 'password', 'name' => 'data[Contact][password]', 'value' => '', 'id' => 'ContactPassword')),
            '/div'
       );
       $this->assertTags($result, $expected);
    3
    function endTest() {
        unset($this->Form, $this->View);
```

```
<?php
App::import('Helper', array('Html', 'Form'));
App::import('Core', 'View');
class FormHelperTestCase extends CakeTestCase {
    function startTest() {
       $this->Form =& new FormHelper();
       $this->Form->Html =& new HtmlHelper();
       $this->View =& new View($this->Controller);
   }
    function testInput() {
       $result = $this->Form->input('Contact.password');
       $expected = array(
            'div' => array('class' => 'input password'),
            'label' => array('for' => 'ContactPassword'),
            'Password'.
            '/label'.
            array('input' => array('type' => 'password', 'name' => 'data[Contact][password]', 'value' => '', 'id' => 'ContactPassword')),
            '/div'
       );
       $this->assertTags($result, $expected);
    3
    function endTest() {
       unset($this->Form, $this->View);
```

# Testing Controllers

and using testAction()

Return a rendered view without a layout

Return a rendered view with a layout

Return a the result returned from action.

```
function testLogin() {
    $result = $this->testAction('/users/login', array('return' => 'vars', 'fixturize' => true));
    debug($result);
}
```

Return the view Vars and use fixturized tables

#### testAction()

- Simulate a dispatcher call to a url with specific params.
- Optionally use fixture data.
- Supply an array of url parameters (both GET and POST possible).

#### Real World Controller Testing

- Often you can't use testAction()
- Need to get your hands dirty.
- Real world test time!

#### I Mock you!

- Mock objects are fake objects.
- Mocks objects pretend to to be the object they have mocked.
- Mocks can be actors or critics.

### Critical Mocking

- Critic mock objects provide critical and introspective methods.
- Critics are generally used to determine if an inner object has had its methods called.

#### Mock Actors

- Mocks in an actor role are used to feed the test case subject values it may need.
- Often they don't make expectations. But they can.

# Making Mocks

- Using Mock::generate()
- You can mock methods that don't exist.
- This allows you to test methods that haven't been written.

### Partial Mocking bird

- In addition to full Mocks you can generate a partial mock.
- Partial Mocks only have some methods mocked. The rest are real methods.
- Partial mocks are great for testing classes that you want partial interaction with.
- Partial mocks can have expectations as well.

### Code coverage

- How much is enough?
- 100% is almost impossible for non-trival applications.
- Getting close to 100% can require 3x code.
- A healthier goal is 40%-80%.

# Code coverage

CakePHP: the rapid development php framework

#### CakePHP Test Suite v 1.2.0.0

- App
  - Test Groups
  - Test Cases
- Core
  - Test Groups
  - Test Cases

#### Individual test case: libs/view/helpers/rss.test.php

1/1 test cases complete: 22 passes, 0 fails and 0 exceptions.

#### Code Coverage: 83.84%

```
121 * @param mixed $content Content (<item />'s belonging to this channel
122 * @return string An RSS <channel />
      function channel($attrib = array(), $elements = array(), $content = null) {
               $view =& ClassRegistry::getObject('view');
126
               if (!isset($elements['title']) && !empty($view->pageTitle)) {
127
                       $elements['title'] = $view->pageTitle;
129
130
               if (!isset($elements['link'])) {
                       $elements['link'] = '/';
131
132
               if (!isset($elements['description'])) {
133
134
                       $elements['description'] = ''
135
164 * @param array $items The list of items to be mapped
```

```
165 * @param mixed $callback A string function name, or array containing an object
                               and a string method name
167 * @return string A set of RSS <item /> elements
     function items($items, $callback = null)
              if ($callback != null) {
170
171
                      $items = array_map($callback, $items);
               $out = '';
174
175
               $c = count($items);
176
177
               for ($i = 0; $i < $c; $i++) {
178
                      $out .= $this->item(array(), $items[$i]);
```

#### What to test?

| What you should test. automatically                        | What you should test in the browser      | What you most often don't<br>need to test or can't                                  |
|------------------------------------------------------------|------------------------------------------|-------------------------------------------------------------------------------------|
| Anything that has a clear contract  [input->magic->output] | "No tasks found " message<br>in the view | CakePHP's features (most are well tested, but this doesn't mean you shouldn't test) |
| Anything that went wrong already                           | (In most cases) MVC<br>Application flow  | Whether your site withstands all security attacks.                                  |
| Anything real money or human lives depend on               | Your interface                           | If your controller sets the right view vars in trivial cases.                       |
| Anything you are not confident about                       | CSS and Javascript                       | Your users.                                                                         |

#### Pointers from Tim & I

- Writing assertions first makes you think about your interface and often helps me notice design errors
- However, sometimes I need to hack out a function and go back and forth between the test and the subject
- use getTests() to limit the tests that run
- Give your tests descriptive names or use custom error messages

#### Pointers from Tim & I

- Play with the testing shell ultimate automation is key to world domination!
- Keep tests isolated two problems need two tests
- Leave the last test broken when you are done for the day -> it's the starting point for tomorrow

#### Pointers from Tim & I

- If you are lost, start from scratch
- Test-driven-development takes getting used to
   - don't force yourself to use it; better to write
   tests after code is written than writing no tests
- Do regular breaks
- If testing does not help you start with a problem, explain that problem to someone else

# Things we skipped

- Testing Behaviors.
- Testing Components.
- Using CakeWebTestCase

# May the green bar be with you!

Thanks you for coming to CakeFest and listening to me. Kind regards from Tim!

Thank you to the rest of the core team for working so hard on CakePHP.

# Questions?